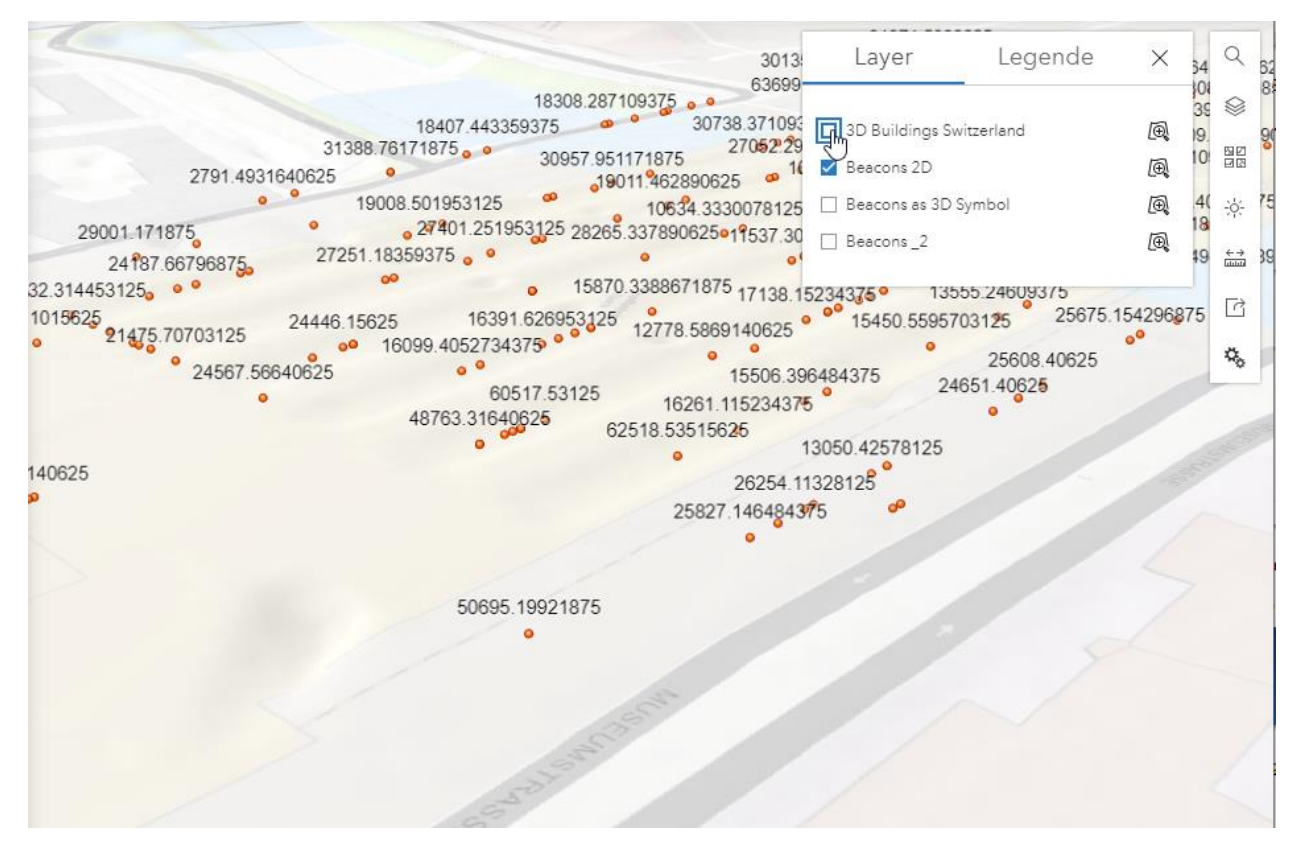

All Points as 2D

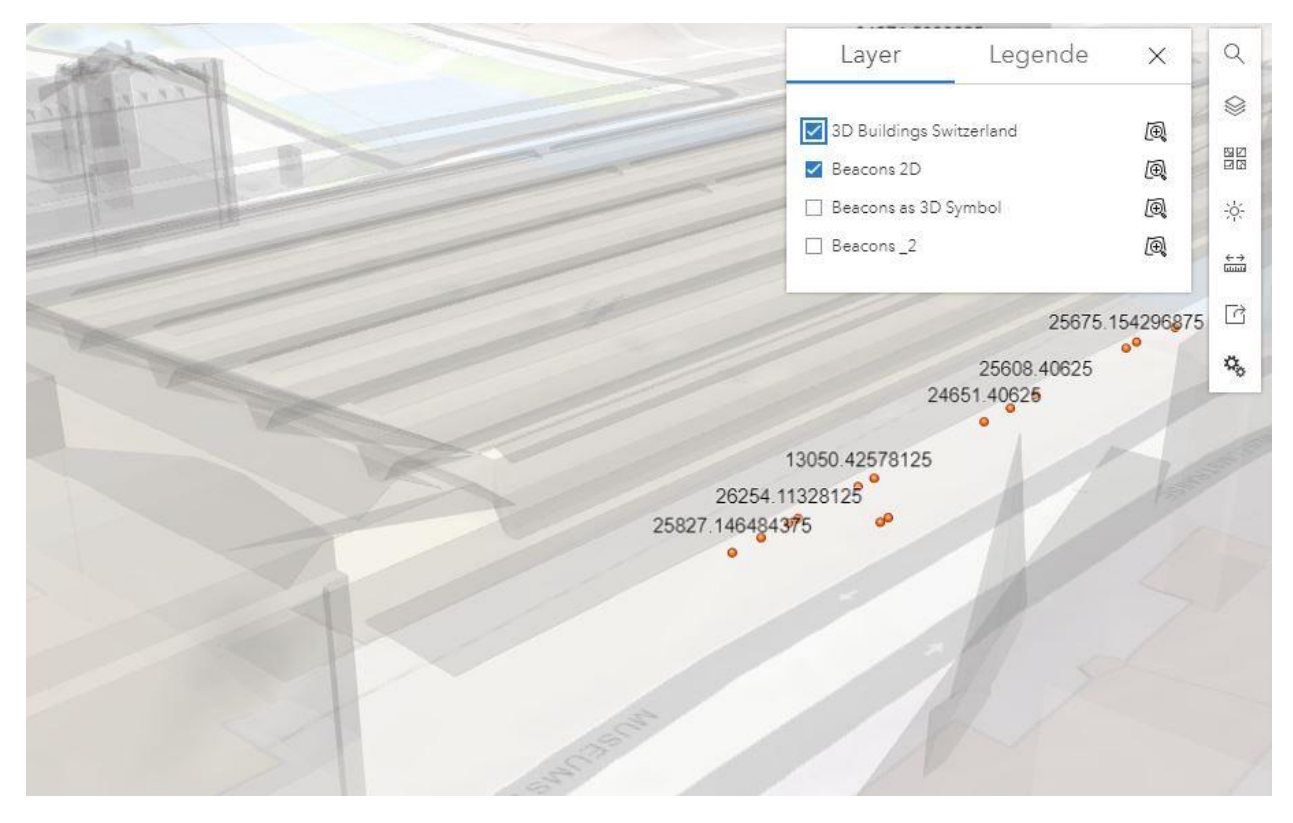

3D Building with the same 2D Points- $\rightarrow$  Points inside/behind Building not showing

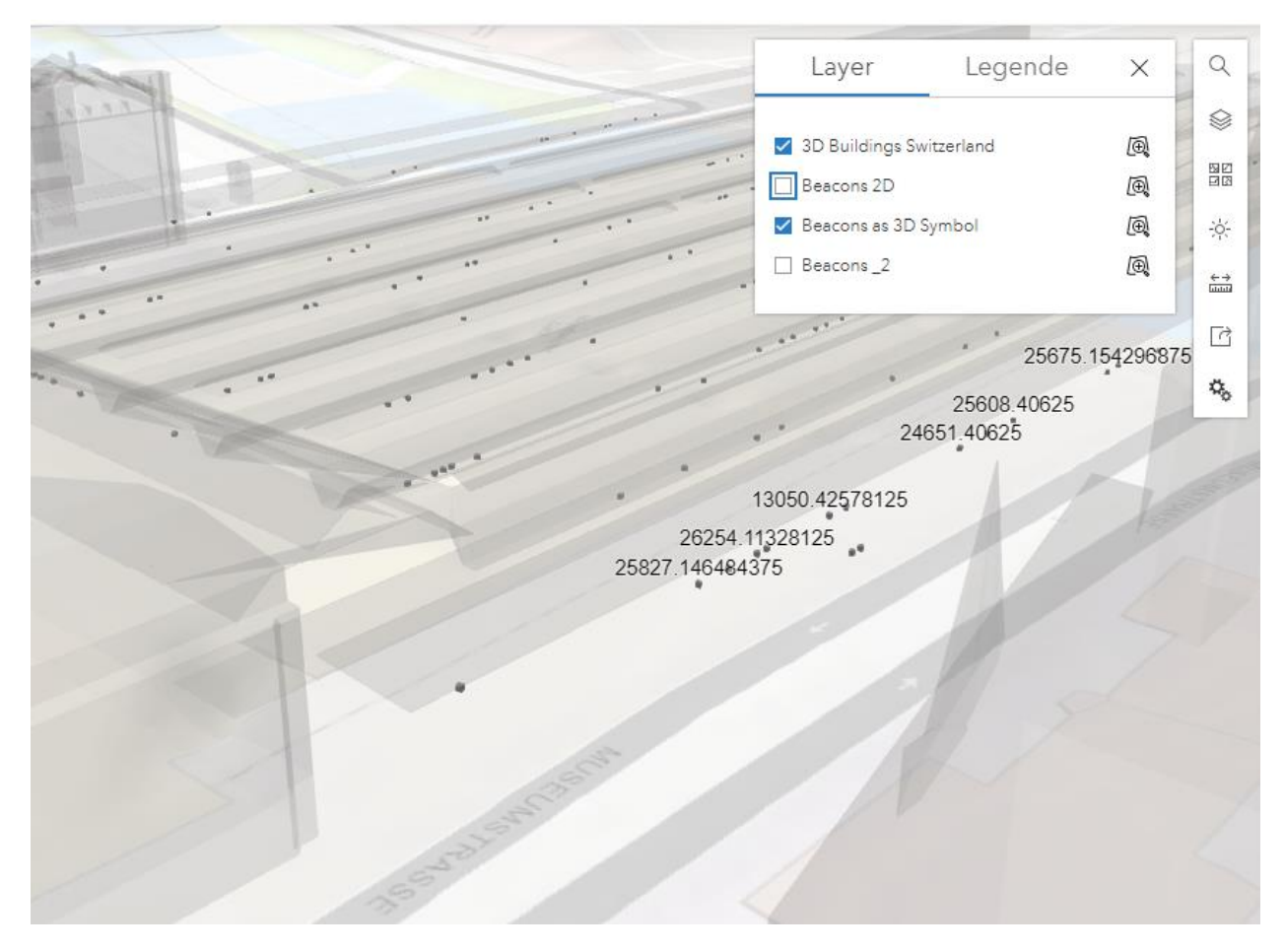

Points as Style 3D Marker  $\rightarrow$  Points are showing (but without the label)